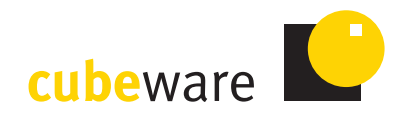

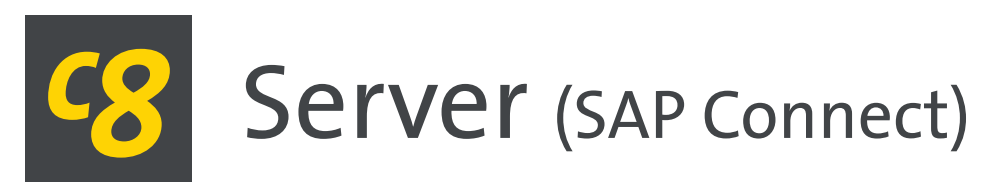

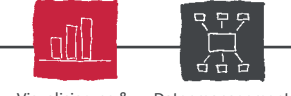

Visualisierung & Datenmanagement Planung

## Die **SAP-Schnittstelle** in der Cubeware Solutions Platform C8

- *→* Zusammenführung Ihrer Daten aus SAP- und NON-SAP-Systemen mittels visualisiertem Mapping und Scripting
- *→* Zugriffsarten:
	- SAP Open SQL (persistent & dynamisch)
	- ■SAP BAPI
	- SAP DDIC (Strukturen & Metadaten)
- *→* ETL Framework für SAP ERP
- *→* Zertifizierte SAP Schnittstelle
- *→* SAP auf HANA Datenbank
- *→* Direktes Reporting auf SAP ERP und SAP DWH
- *→* Kollaboration im Datenmanagement durch C8 Server
- *→* Als OLE DB Provider auch außerhalb C8 einsetzbar

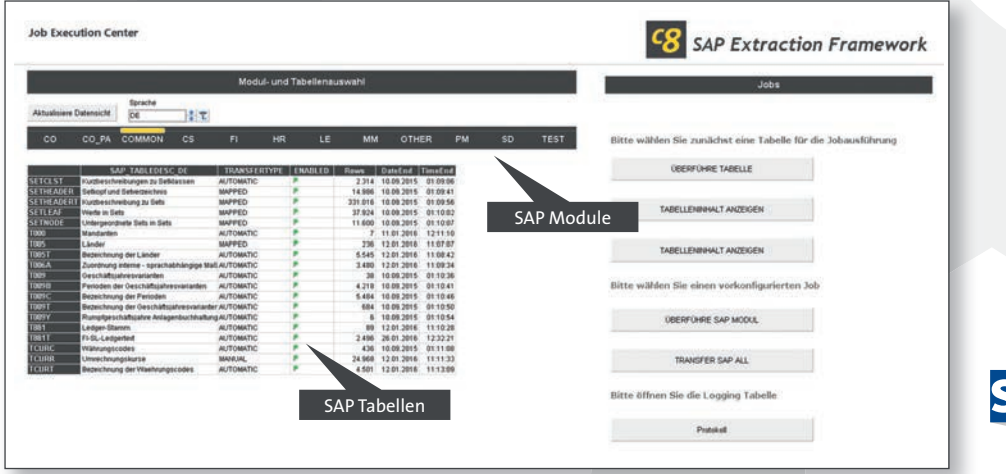

## **CSP C8** Skalierbare BI-Lösungen für alle Anforderungen!

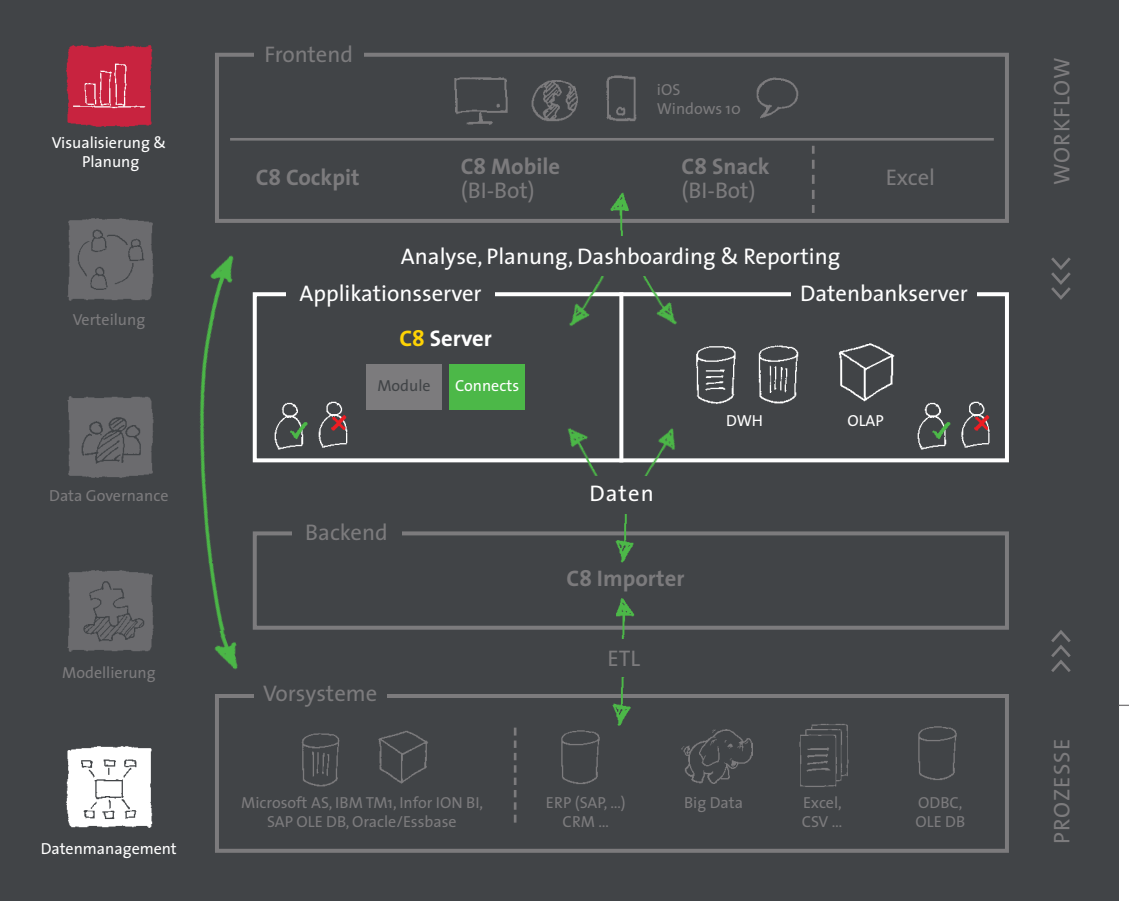

**Unsere leistungsstarke BI-Plattform CSP C8 passt sich flexibel Ihren Anforderungen und Vorsystemen an:**

- *→* **C8 Cockpit / Consumer / Viewer** Frontend für alle Benutzer-Typen
- *→* **C8 Mobile Consumer / Viewer** Native Mobile App für iOS und Windows 10
- *→* **C8 Snack**  Reporting on Demand via Messenger oder C8 Mobile
- *→* **C8 Server** Zentrales Trägersystem
	- ■**Editionen** Tragfähigkeit und Funktionalität – passend zu Ihrer BI Applikation
	- **Module** Plan, Export, Maps
	- ■**Connects** Datenbankverbindung (SAP/RDBMS/OLAP)
- *→* **C8 Importer** Power-ETL-Tool

Cubeware-Partner:

Cubeware hilft Ihnen, alle relevanten Daten und Informationen zu bündeln und in entscheidungsfähiger Form jederzeit, online wie offline, möglichst vielen Anwendern zur Verfügung zu stellen. Für Führungskräfte und prozessausführende Mitarbeiter. Über 4.000 Kunden vertrauen auf Cubeware. Lassen Sie sich von zahlreichen Projekten überzeugen: www.cubeware.com/referenzen

Make decisions!

© 2016 Cubeware GmbH. Cubeware ist ein geschütztes Warenzeichen der Cubeware GmbH. Alle anderen Produktnamen sind Warenzeichen der jeweiligen **www.cubeware.com** Hersteller. Technische Änderungen und Irrtum vorbehalten. 09.16.